## **How to Change Digital Signature**

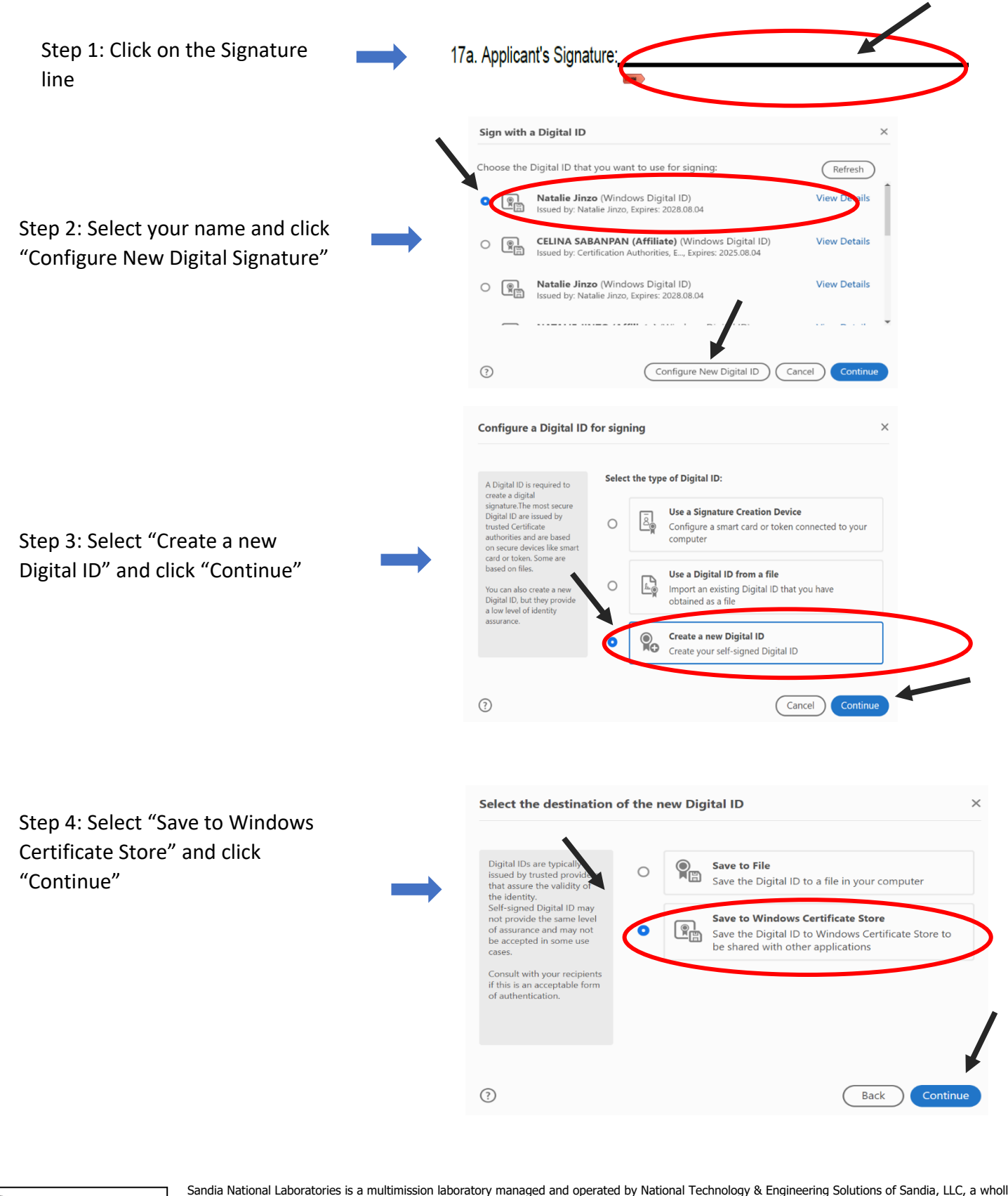

[r] Sandia National Laboratories **@ENERGY NNSA** 

Sandia National Laboratories *OENERGY NNSA* 

Sandia National Laboratories is a multimission laboratory managed and operated by National Technology & Engineering Solutions of Sandia, LLC, a wholly<br>owned subsidiary of Honeywell International Inc., for the U.S. Departme

DE-NA0003525.

This article has been authored by an employee of National Technology & Engineering Solutions of Sandia, LLC under Contract No. DE-NA0003525 with the<br>U.S. Department of Energy (DOE). The employee owns all right, title and i https://www.energy.gov/downloads/doe-public-access-plan.

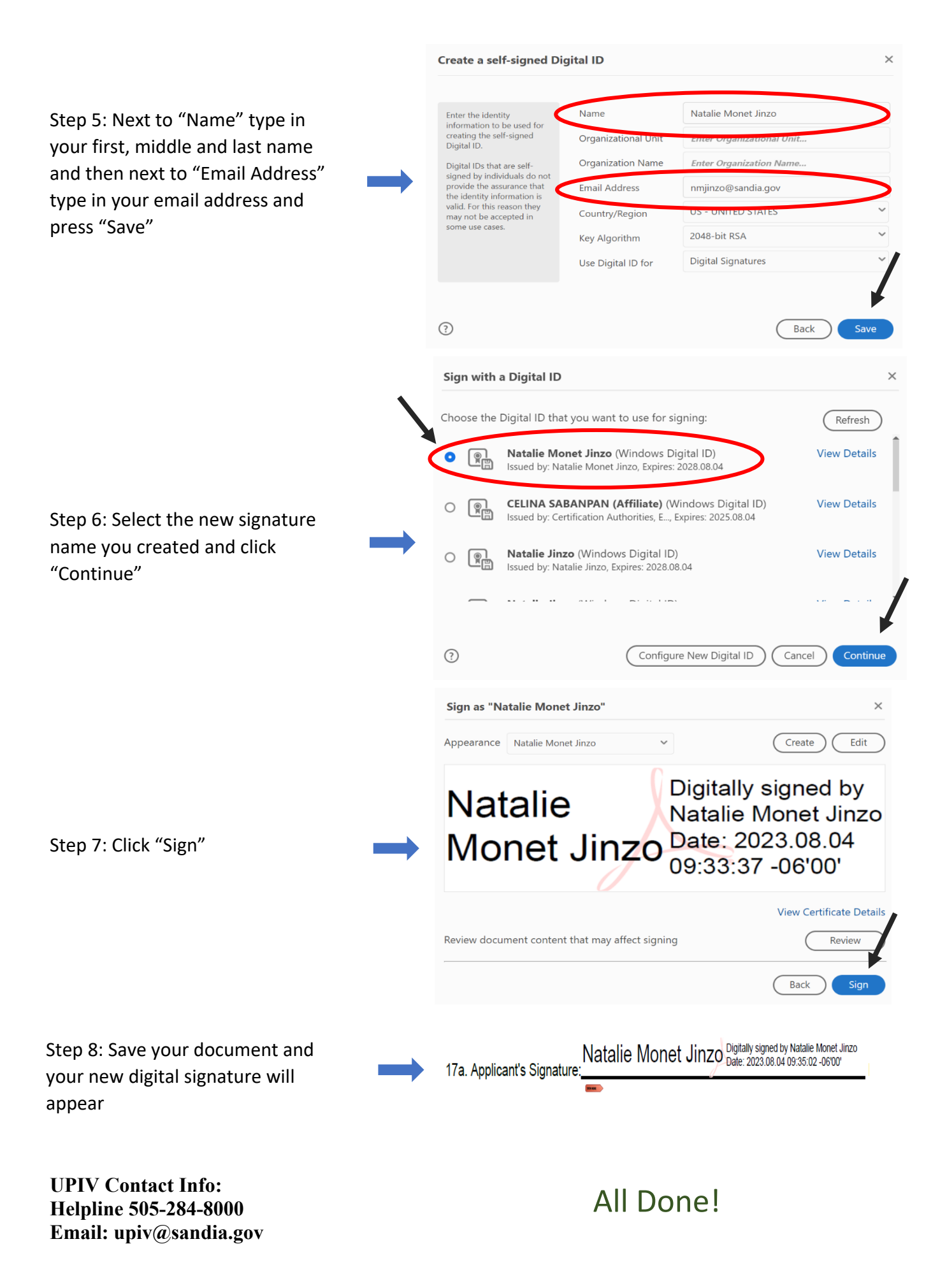